Topics: 2-d example, simulation, course wrap-up

Reading: review MATLAB Essentials (previous handouts)

### Simulation of systems

Simulation is the application of mathematical and computer models that imitate the behavior of a system. Simulation is a useful tool for design, training, and games!

# Simple dice game

Simulate the rolling of a fair die. The function below allows the user to specify the number of rolls. Be careful about using the random number generator for generating integers with equal probability.

```
function freq = rollDice(rolls)
% Simulate rolling of fair 6-sided die
% Usage: freq = rollDice(rolls)
% ROLLS is the number of times to roll die
% FREQ is vector of frequencies of possible outcomes
SIDES= 6; % number of sides on die
freq= % bins for storing frequencies
% Roll FAIR die
allRolls=
% Count outcomes
% Show histogram of outcome
% YOU ARE NOT RESPONSIBLE FOR LEARNING hist
hist(allRolls,1:SIDES);
```

```
title(['Outcomes from ' num2str(rolls) ' rolls of fair die']);
xlabel('Outcome'); ylabel('Frequency');
```
### Estimate Pi

The mathematical "constant"  $\pi$  can be approximated in many ways. One method is to use Monte Carlo simulations of dart throwing!

Let N be the number of darts thrown randomly over a square domain of area  $L \times L$ . The largest circle that can fit inside this domain has a diameter of L and an area of  $\pi L^2/4$ .

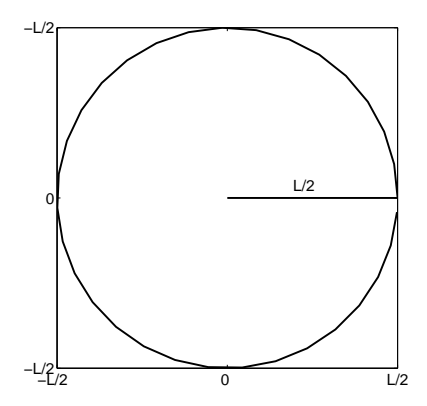

Let the number of darts  $N$  be the area of the square domain:

$$
N = L \times L. \tag{1}
$$

Then the number of darts that fall inside the circle,  $N_{in}$ , is the area of the circle:

$$
N_{in} = \frac{\pi L^2}{4}.\tag{2}
$$

Substitute equation (1) into (2) to get  $\pi$ :

$$
\pi = \frac{4N_{in}}{N} \tag{3}
$$

The following function performs Monte Carlo simulations of dart throwing. The function argument is the number of darts to be thrown.

```
function myPi = approxPi(nDarts)
% Approximate Pi using Monte Carlo simulations
% Usage: myPi = approxPi(nDarts)
% NDARTS is number of "darts" thrown
% myPi is Monte Carlo approximation of Pi, one trial only
L= 10; % length of square
% Throw darts in L-by-L area, centered at 0,0
 throws=
 x= throws(:,1); % x-coordinates of darts
 y= throws(:,2); % y-coordinates of darts
% Location of darts relative to center
 dist= \% distance from center
 nIn= % #darts inside circle
myPi= 4*nIn/nDarts;
% Plot darts in domain
% YOU ARE NOT RESPONSIBLE FOR LEARNING AXIS FORMATS
 % Circle data
   theta= 0:0.2:2*pi;
   xcircle= cos(theta)*L/2;
   ycircle= sin(theta)*L/2;
plot(xcircle,ycircle,'r',x,y,'*','linewidth',2)
axis([-L/2 L/2 -L/2 L/2]); axis('square');
title([Pi = 'num2str(myPi)]);
```
#### Simple dice game

```
function freq = rollDice(rolls)
% Simulate rolling of fair 6-sided die
% Usage: freq = rollDice(rolls)
% ROLLS is the number of times to roll die
% FREQ is vector of frequencies of possible outcomes
SIDES= 6; % number of sides on die
freq= zeros(1,SIDES); % bins for storing frequencies
% Roll FAIR die
allRolls= ceil(rand(1,rolls)*SIDES);
% Count outcomes
for i= 1:rolls
   freq(allRolls(i)) = freq(allRolls(i)) + 1;end
% Show histogram of outcome
% YOU ARE NOT RESPONSIBLE FOR LEARNING hist
hist(allRolls,1:SIDES);
title(['Outcomes from ' num2str(rolls) ' rolls of fair die']);
```
# Estimate Pi

xlabel('Outcome'); ylabel('Frequency');

```
function myPi = approxPi(nDarts)
% Approximate Pi using Monte Carlo simulations
% Usage: myPi = approxPi(nDarts)
% NDARTS = number of "darts" thrown
% myPi = Monte Carlo approximation of Pi
L= 10; % length of square
% Throw darts in L-by-L area, centered at 0,0
throws=L*rand(nDarts, 2) - L/2;x= throws(:,1); % x-coordinates of darts
y= throws(:,2); % y-coordinates of darts
% Location of darts relative to center
  dist= sqrt(x.^2+y.^2); % distance from center
  nIn= sum(dist \leq L/2); % #darts inside circle
myPi= 4*nIn/nDarts;
% Plot darts in domain
% YOU ARE NOT RESPONSIBLE FOR LEARNING AXIS FORMATS
  % Circle data
    theta= 0:0.2:2*pi;
    xcircle= cos(theta)*L/2;
    ycircle= sin(theta)*L/2;
plot(xcircle,ycircle,'r',x,y,'*','linewidth',2)
axis([-L/2 L/2 -L/2 L/2]); axis('square');
title([Pi = 'num2str(myPi)]);
```